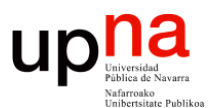

**Fundamentos de Tecnologías y Protocolos de Red** *Área de Ingeniería Telemática*

#### VLANs

Area de Ingeniería Telemática http://www.tlm.unavarra.es

Grado en Ingeniería en Tecnologías de Telecomunicación, 3º

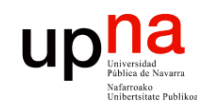

Fund. Tec. Y Proto. de Red<br>Área de Ingeniería Telemática

#### Temario

1. Introducción

#### **2. Tecnologías LAN**

- Tecnologías Ethernet
- Conmutación Ethernet
- **VLANs**
- Spanning Tree Protocol
- Otros mecanismos en LANs Ethernet
- WiFi
- Diseño de redes campus
- 3. Tecnologías WAN
- 4. Redes de acceso

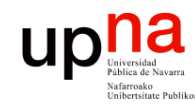

## Objetivos

- *Área de Ingeniería Telemática* Fund. Tec. Y Proto. de Red<br>Área de Ingeniería Telemática **Fund. Tec. Y Proto. de Red**
- Conocer qué son las VLANs
- Conocer el encapsulado de trunking
- Saber decidir cómo se va a comportar un conmutador en un escenario con VLANs
- Saber decidir cómo se va a comportar un router en un escenario con VLANs

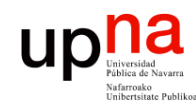

Fund. Tec. Y Proto. de Red<br>Área de Ingeniería Telemática

# VLANs en un conmutador

- Conmutador que se comporte como varios
- Crea diferentes dominios de broadcast
- Cada uno es una *Virtual Local Area Network* (en realidad sería una *Virtual Bridged LAN*) (...)

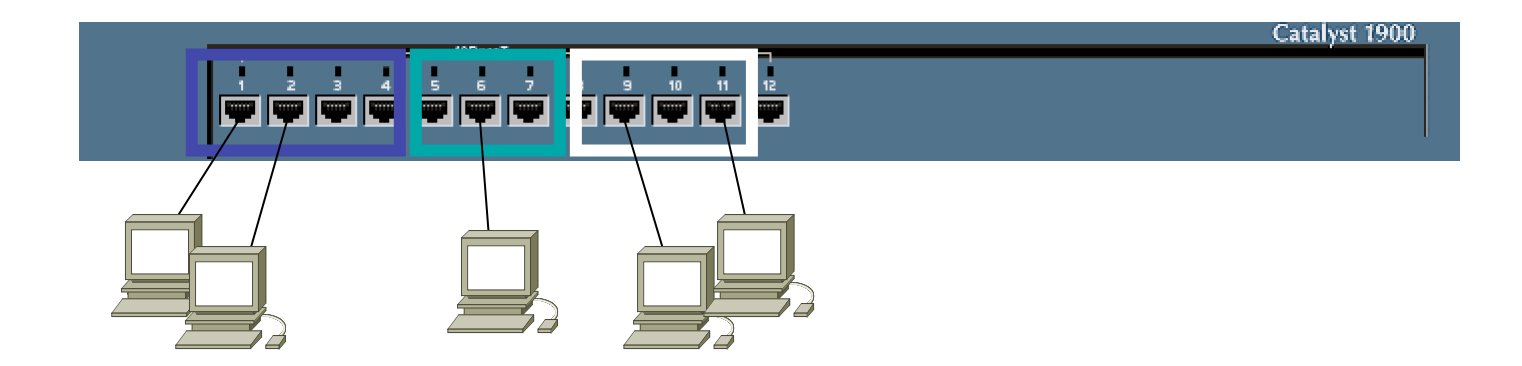

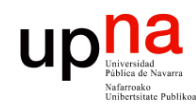

# VLANs en un conmutador

- Conmutador que se comporte como varios
- Crea diferentes dominios de broadcast
- Cada uno es una *Virtual Local Area Network* (en realidad sería una *Virtual Bridged LAN*) (...) (...)

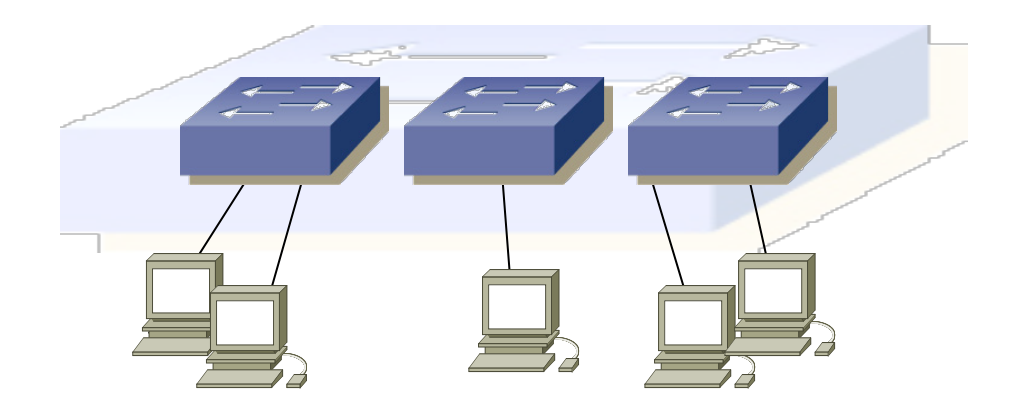

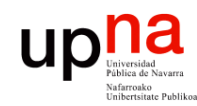

Fund. Tec. Y Proto. de Red<br>Área de Ingeniería Telemática

## VLANs en un conmutador

• Se implementa con una base de datos de filtrado que aprende información para cada VLAN (...)

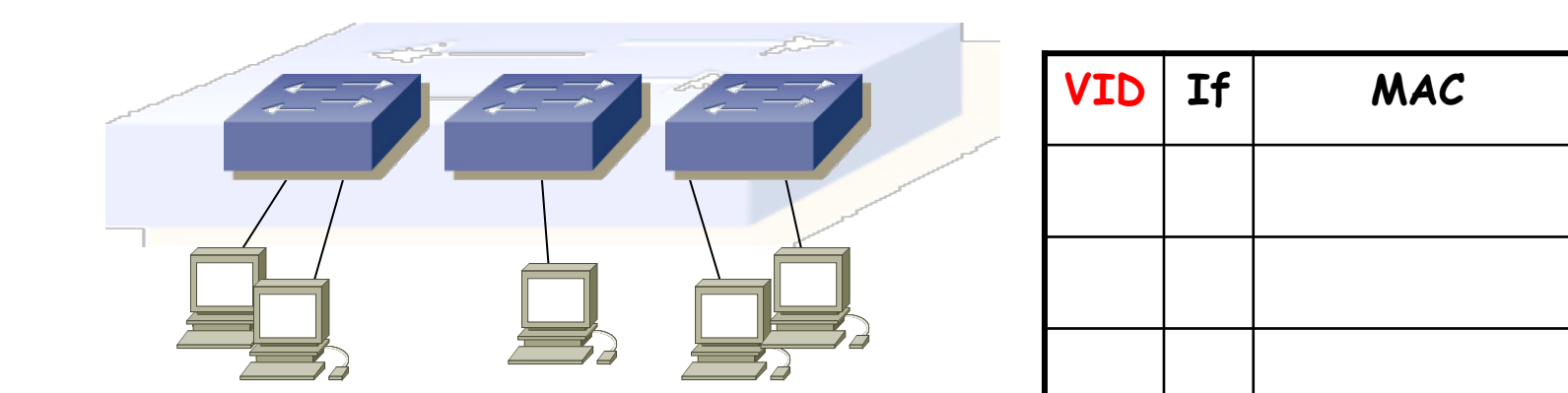

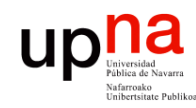

Fund. Tec. Y Proto. de Red<br>Á*rea de Ingeniería Telemática* 

# VLANs en un conmutador

- Se implementa con una base de datos de filtrado que aprende información para cada VLAN (...)
- O se puede entender como una tabla por VLAN

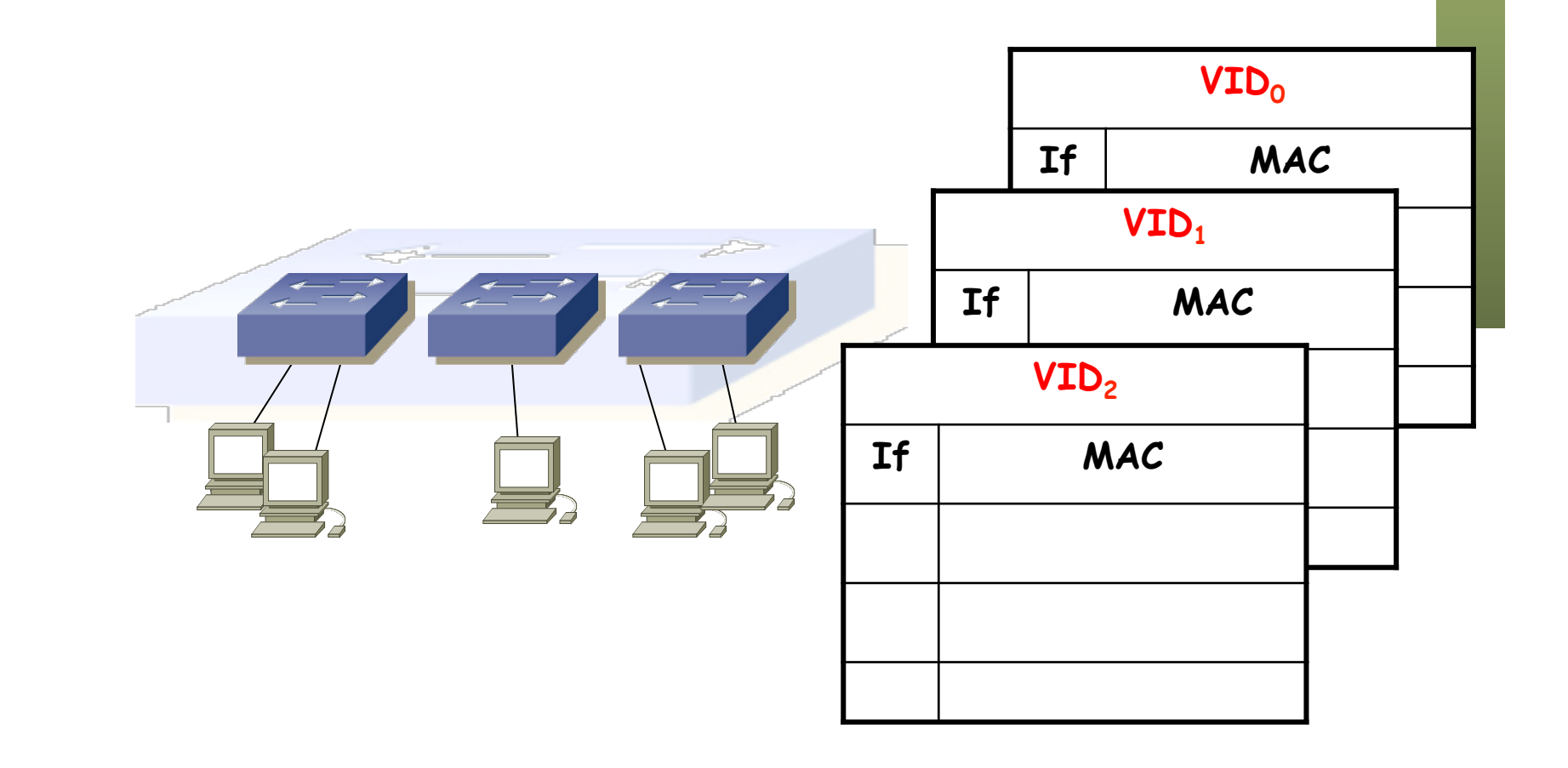

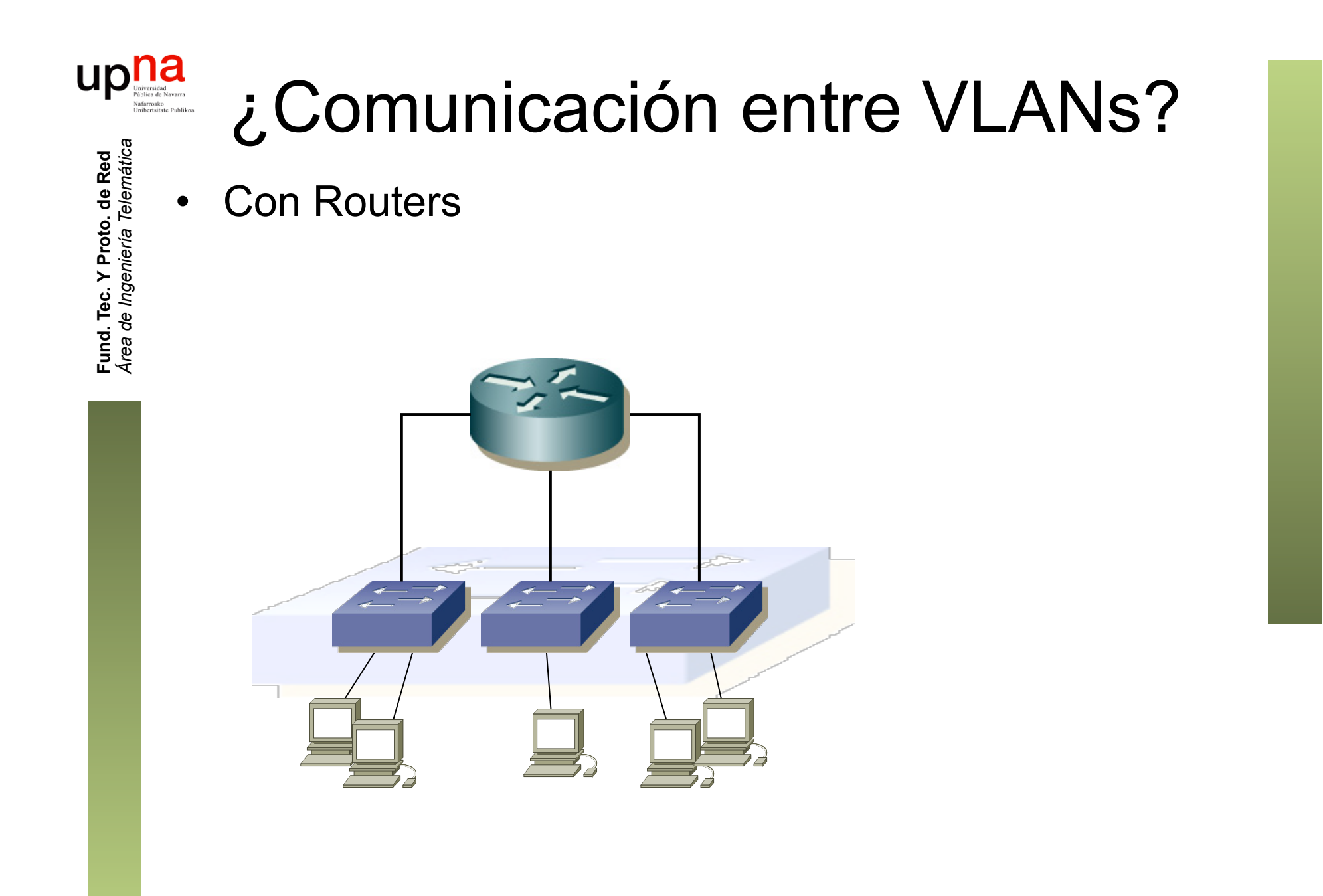

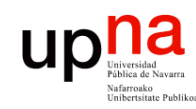

Fund. Tec. Y Proto. de Red<br>Área de Ingeniería Telemática

### VLANs entre conmutadores

• ¿Podemos interconectar las VLANs de diferentes conmutadores? (…)

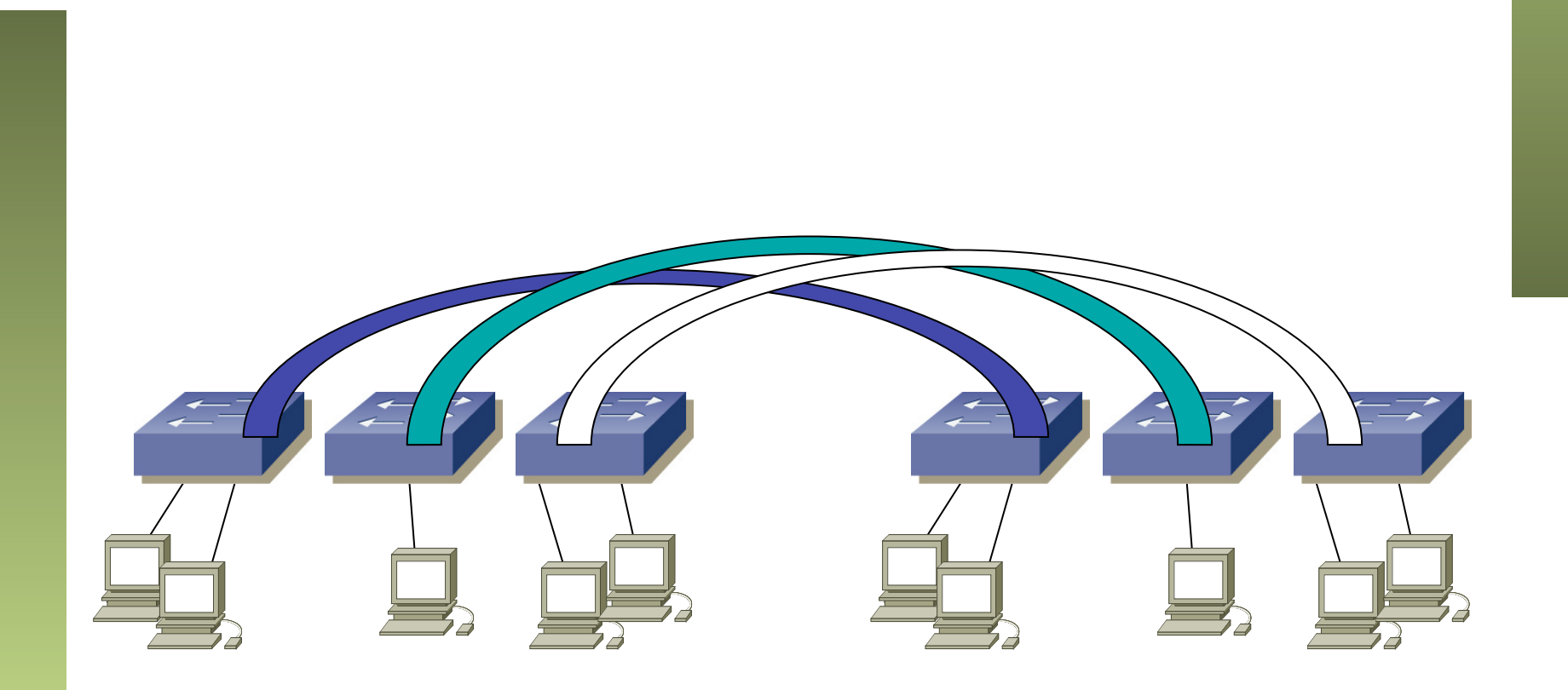

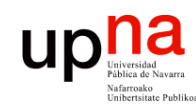

### VLANs entre conmutadores

• ¿Podemos interconectar las VLANs de diferentes conmutadores? (…)

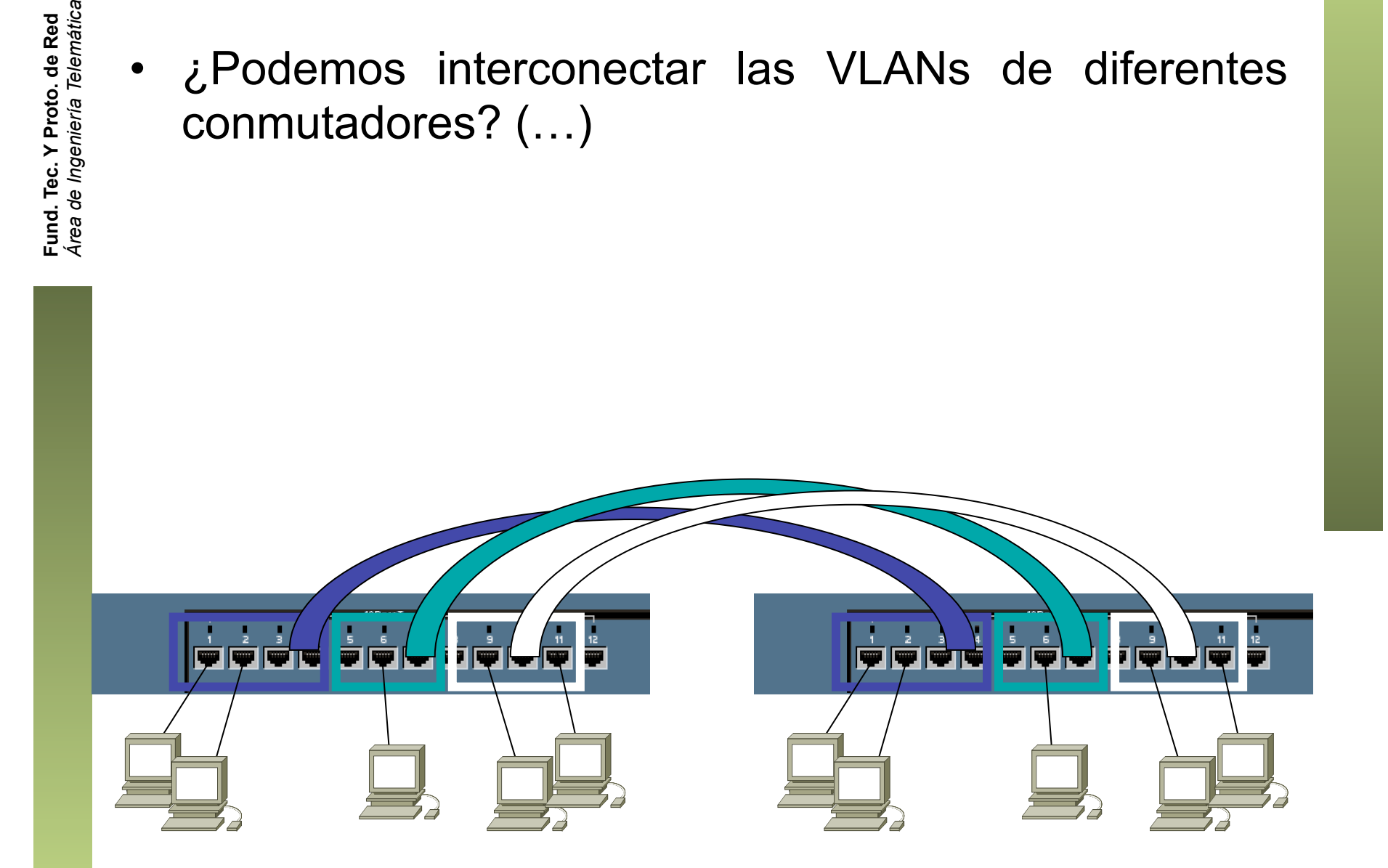

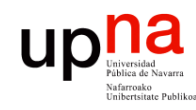

Fund. Tec. Y Proto. de Red<br>Área de Ingeniería Telemática

#### VLANs entre conmutador

- ¿Y con un solo enlace? (...)
- Encapsulado 802.1Q (… …)

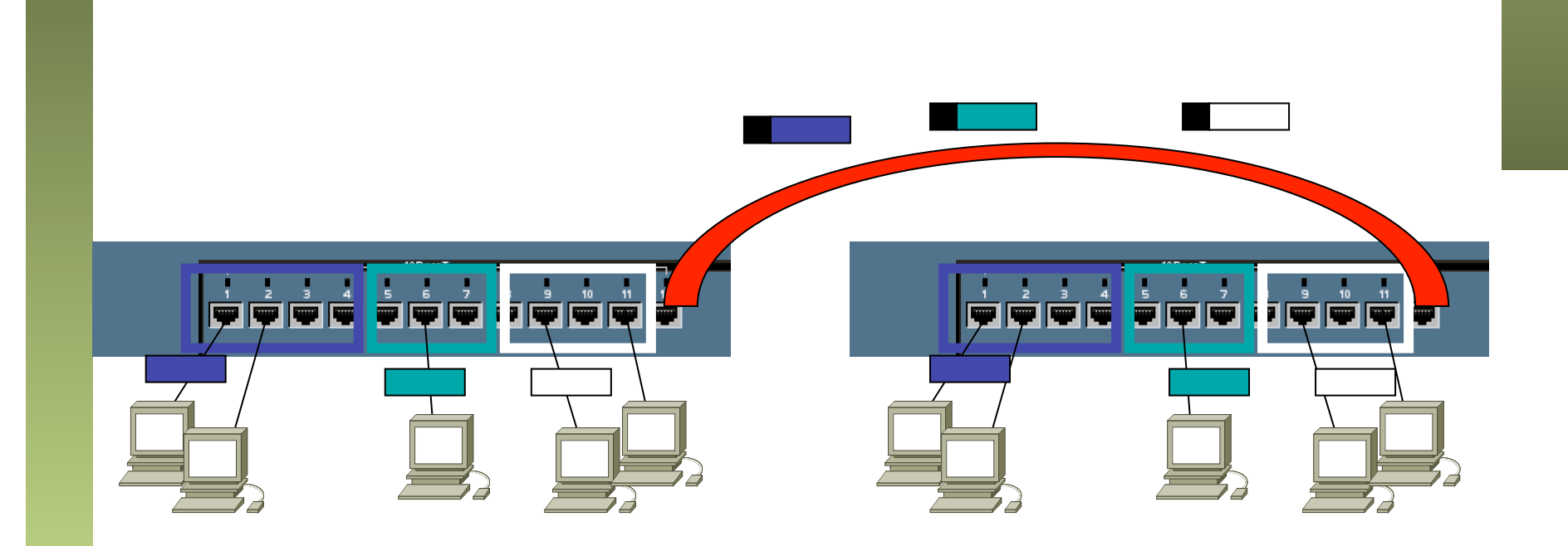

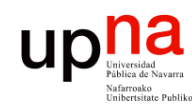

Fund. Tec. Y Proto. de Red<br>Área de Ingeniería Telemática

# Trunking 802.1Q

- Un enlace 802.1Q emplea un etiquetado adicional
- *Tag* de 4 bytes
- Se recalcula el CRC

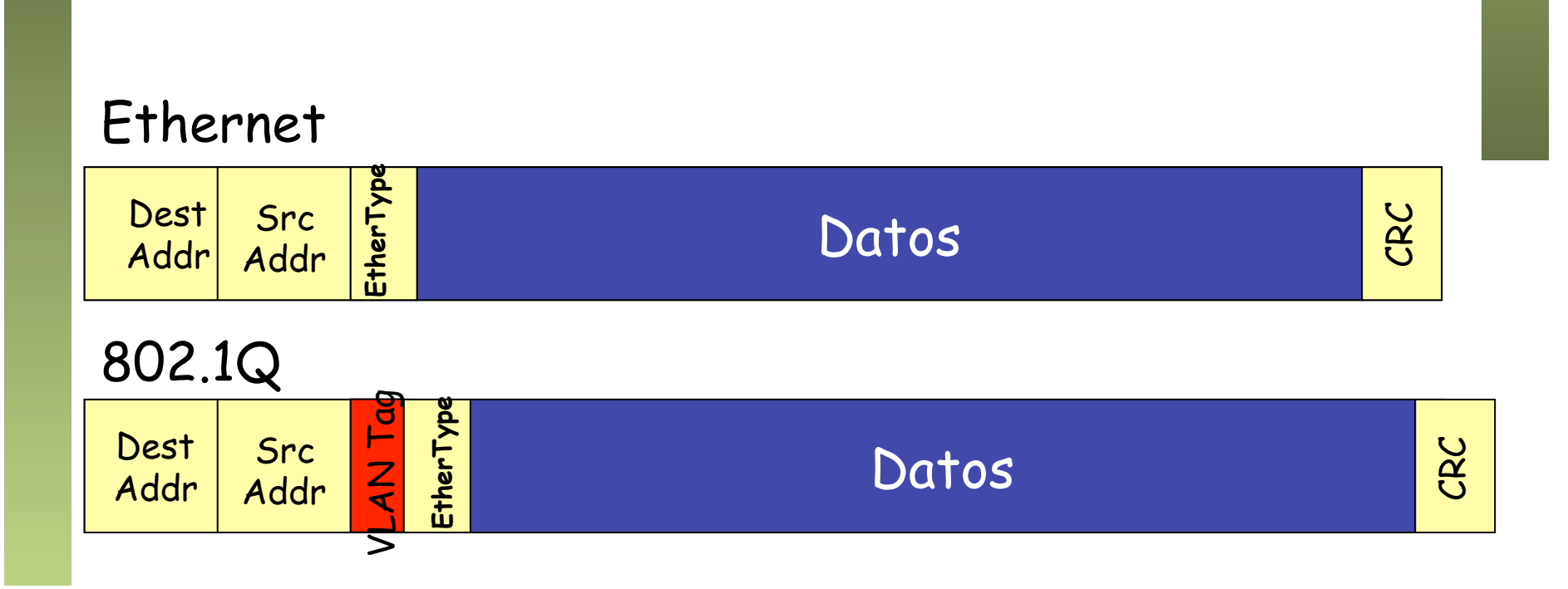

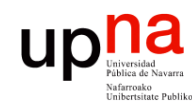

Fund. Tec. Y Proto. de Red<br>Área de Ingeniería Telemática

# Trunking 802.1Q

- VLAN-ID (VID) de 12 bits (1-4094)
- Manteniendo la MTU aumenta el tamaño máximo de la trama 1518  $\rightarrow$  1522 bytes
- El tamaño mínimo puede subir a 68 o quedarse en 64 bytes

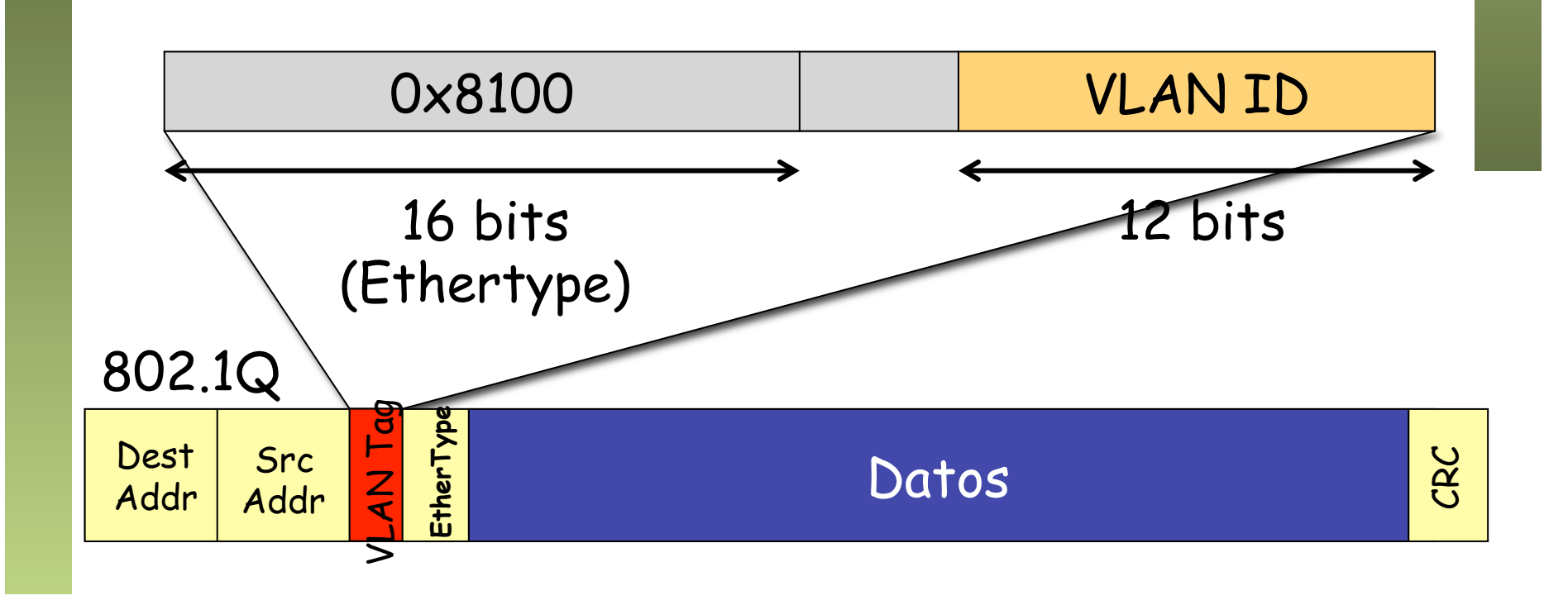

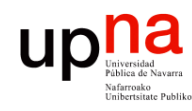

Fund. Tec. Y Proto. de Red<br>Área de Ingeniería Telemática

# PVID

- Port VLAN ID
- Configurado uno para cada puerto
- Tramas sin etiquetado 802.1Q recibidas por el puerto pertenecen a la VLAN de ID el PVID del puerto
- En un enlace de trunk algunos fabricantes la llaman la VLAN *nativa*

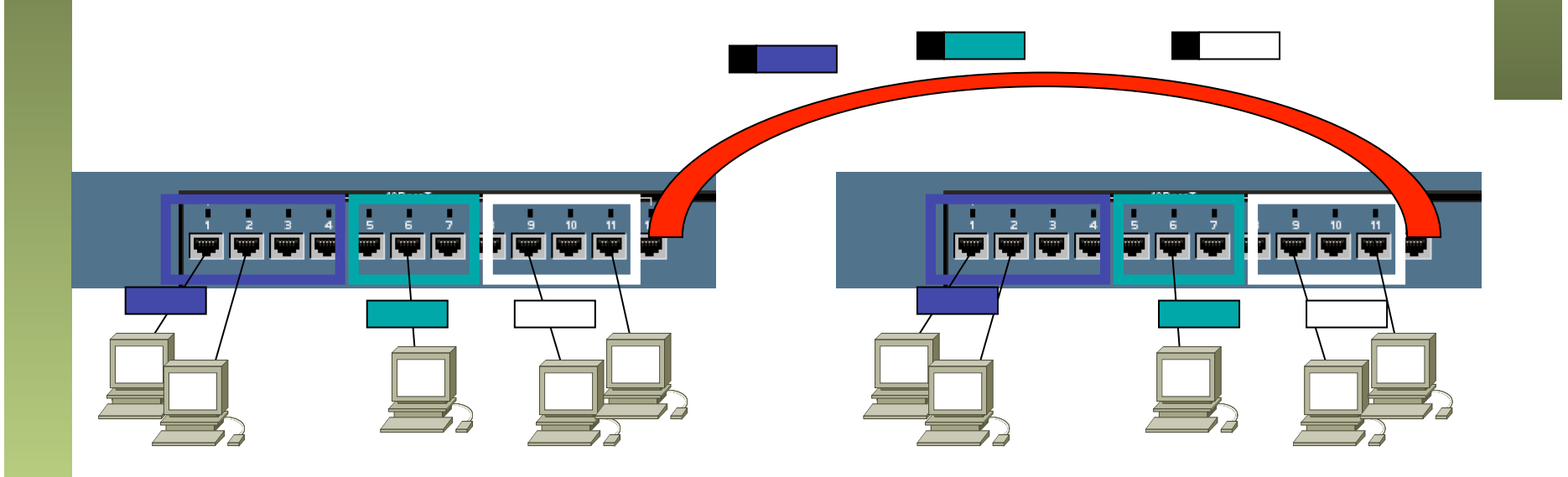

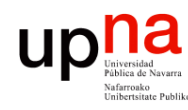

- Fund. Tec. Y Proto. de Red<br>Área de Ingeniería Telemática *Área de Ingeniería Telemática* **Fund. Tec. Y Proto. de Red**
- **Ventajas**<br>Agrupar usuarios por departamento, equipo, aplicación... independiente de la ubicación
- Eliminar los límites físicos
- Movilidad
- Los routers suministran la comunicación entre las VLANs

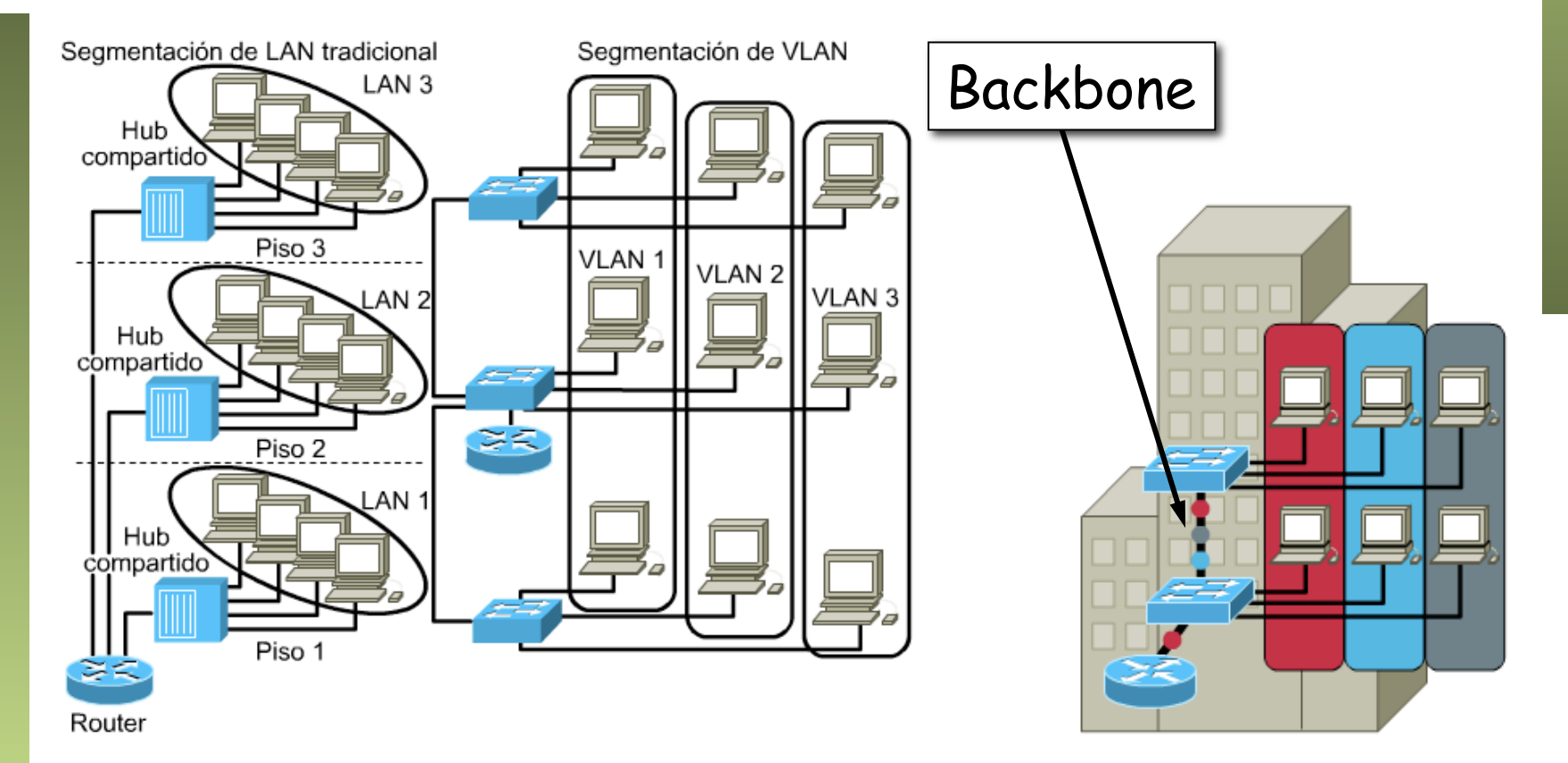

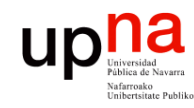

Fund. Tec. Y Proto. de Red<br>Área de Ingeniería Telemática

#### Ventajas

- En red plana: baja latencia y fácil de administrar
- Sin embargo el tráfico de broadcast crece con el número de hosts
- Las VLANs son **dominios de broadcast independientes**

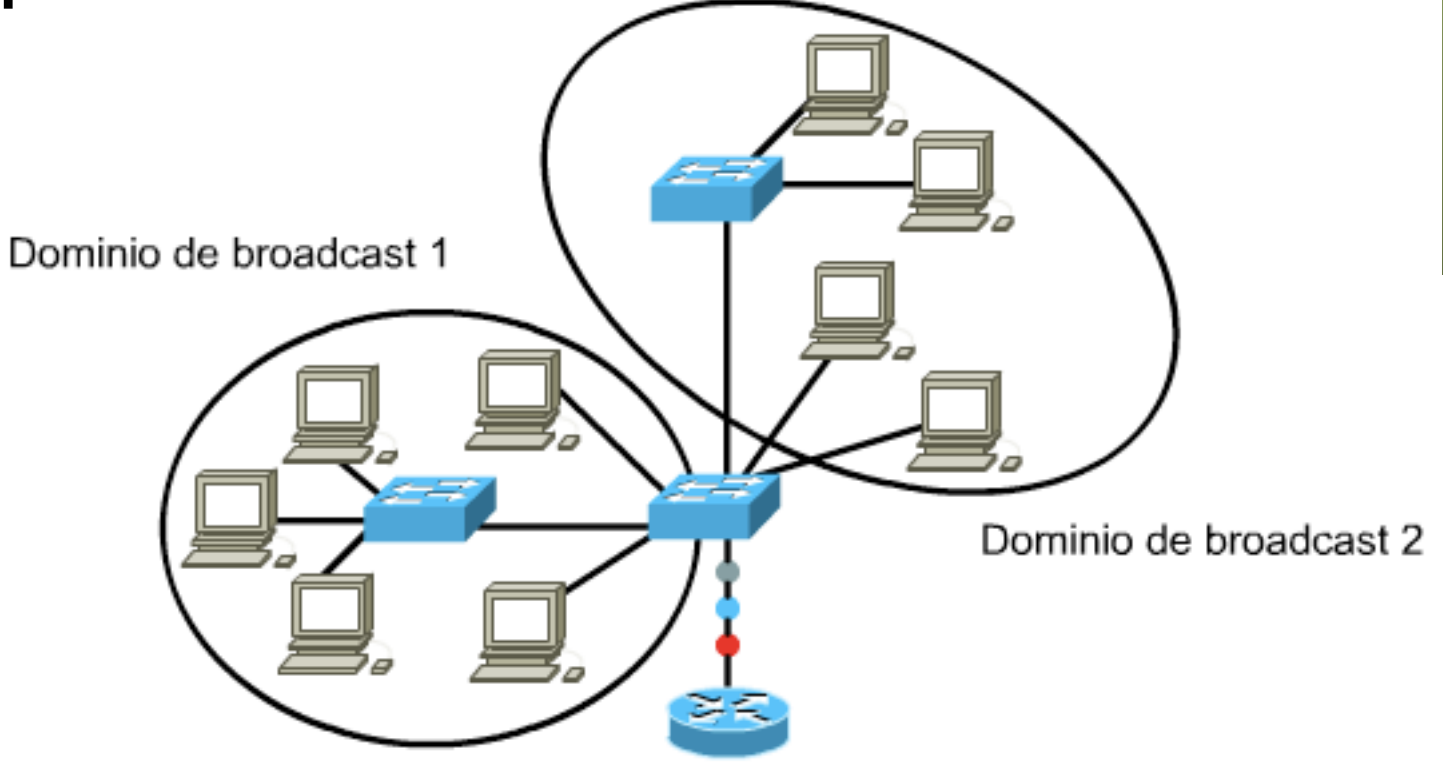

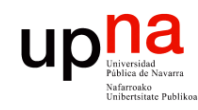

#### Ventajas

Fund. Tec. Y Proto. de Red<br>Área de Ingeniería Telemática

#### **Seguridad**

- Aplicaciones sensibles en una VLAN
- Controlar el acceso a la misma
- Puertos sin usar: en una VLAN separada
- El router puede controlar la comunicación entre VLANs

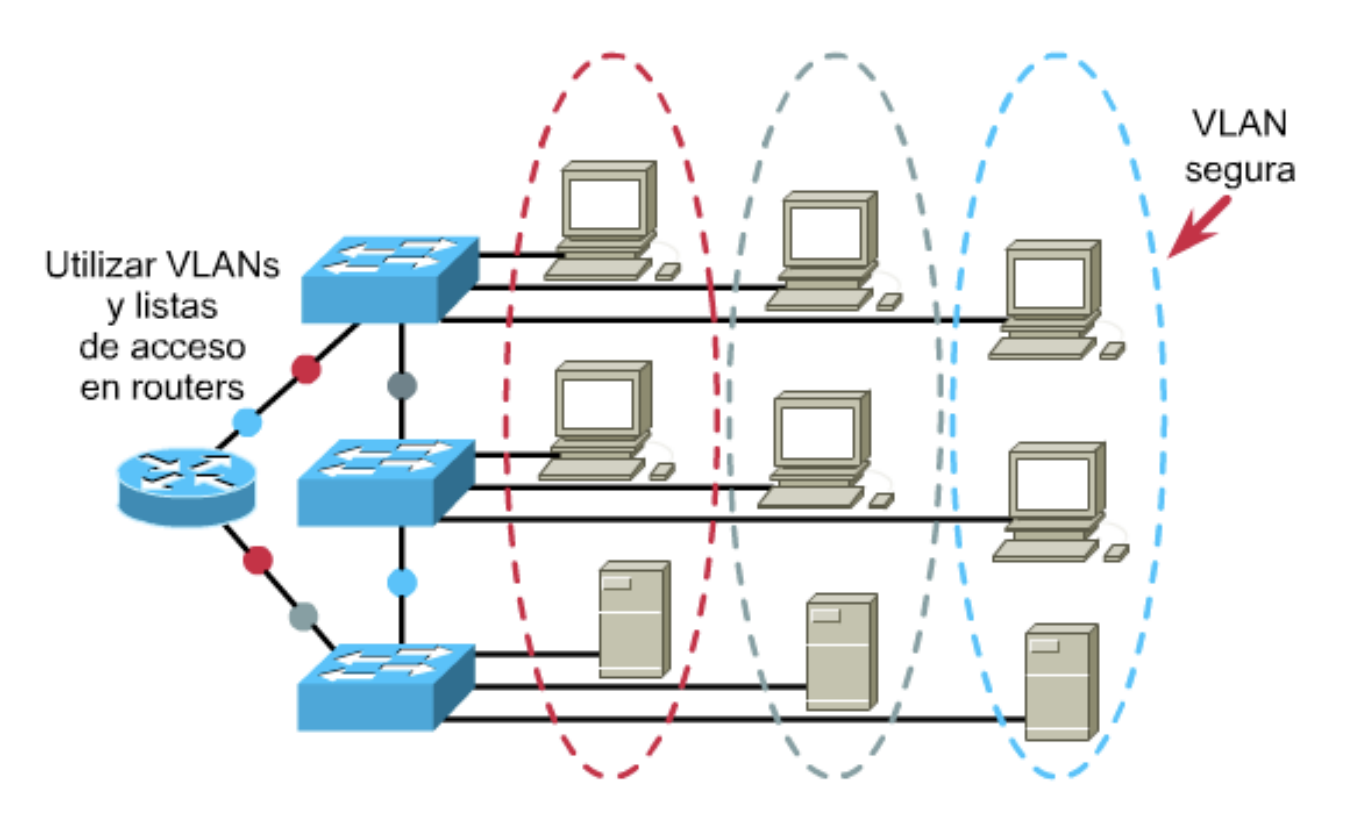

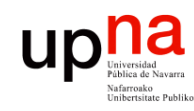

#### VLANs en interfaces: Ejemplo

- Trunk a un servidor
- 1 interfaz físico, 2 interfaces lógicos
- El servidor en ambas VLANs

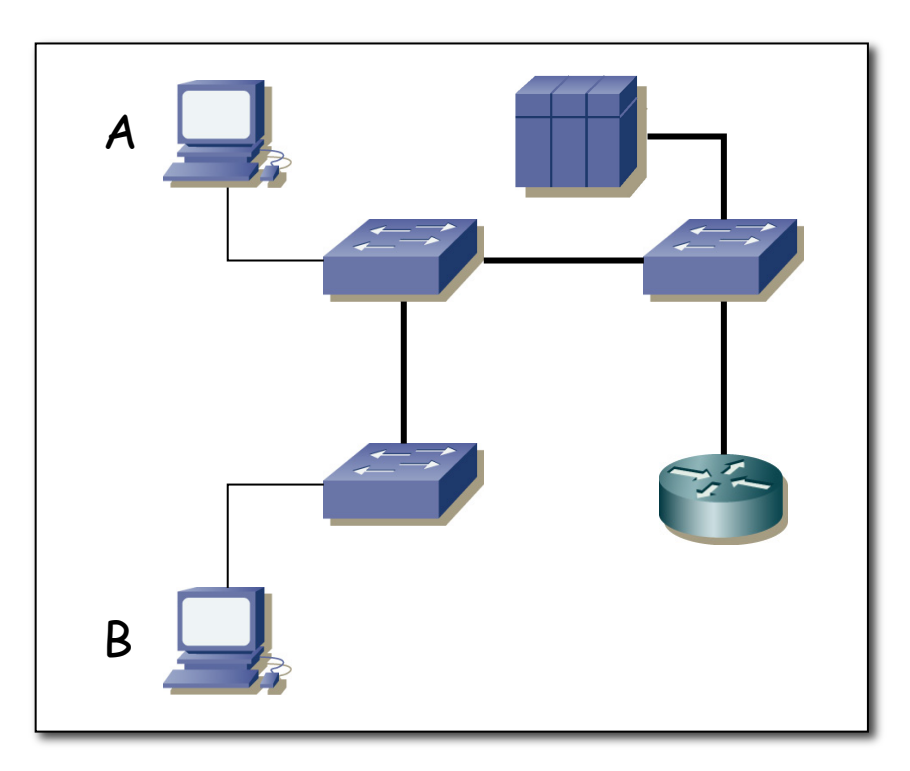

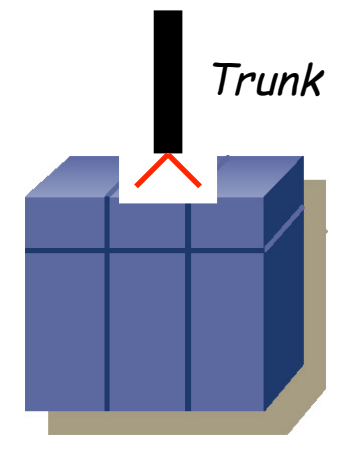

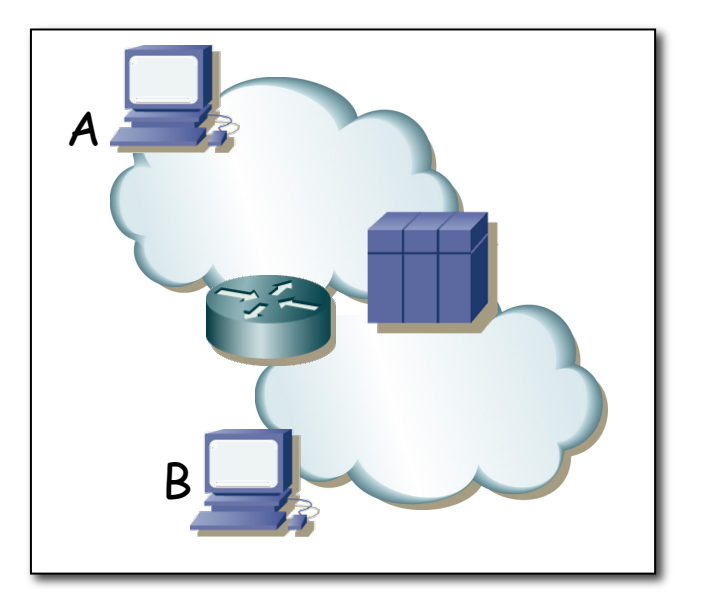

*Área de Ingeniería Telemática* Fund. Tec. Y Proto. de Red<br>Área de Ingeniería Telemática **Fund. Tec. Y Proto. de Red**

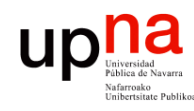

#### VLANs en routers: Ejemplo

- 2 VLANs
- Enlace de *trunking* al router con ambas VLANs
- Router: 1 interfaz físico, 2 lógicos
- VLAN 1: PC A y Router (if0)
- VLAN 2: PC B y Router (if1)

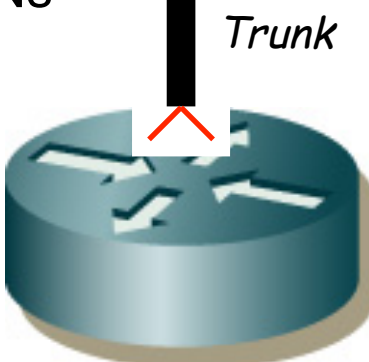

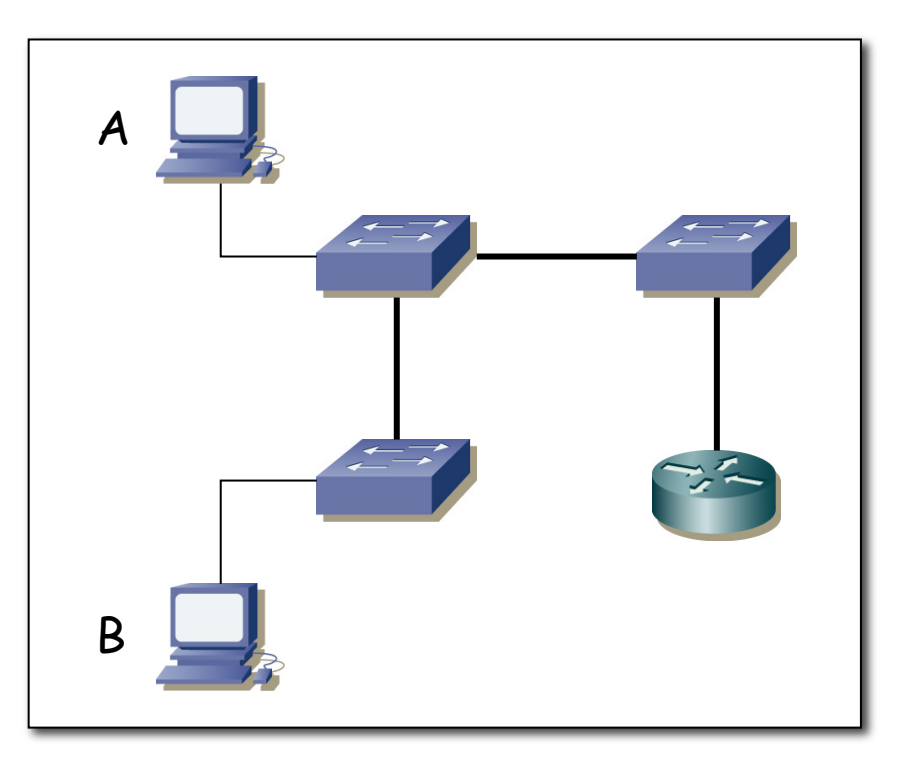

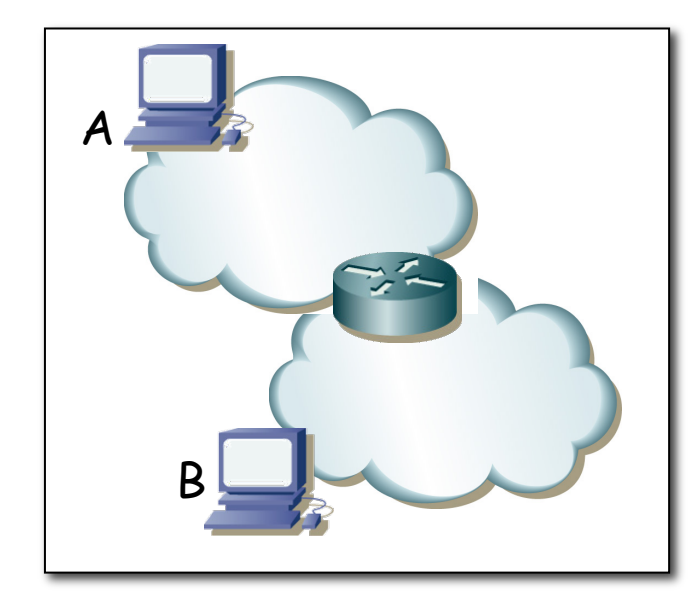

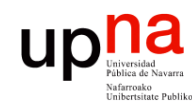

#### Resumen

- VLANs permiten tener varias BLANs (Bridged LANs) independientes con la misma infraestructura
- Entre ellas encaminamiento L3
- Trunking para enlaces por los que circulen tramas de varias VLANs